# Консультация для родителей: "Укрепляем ИММУНИТЕТ ОСЕНЬЮ"  $\mathbf{I}$

### Проследите, чтобы у ребенка 1. **был хороший сон**

### Режим сна - один из важнейших

#### ФаКтороВ НорМаЛьНого

#### **ФУНКЦИОНИРОВАНИЯ**

## организма. Тем более важен он для

детей.

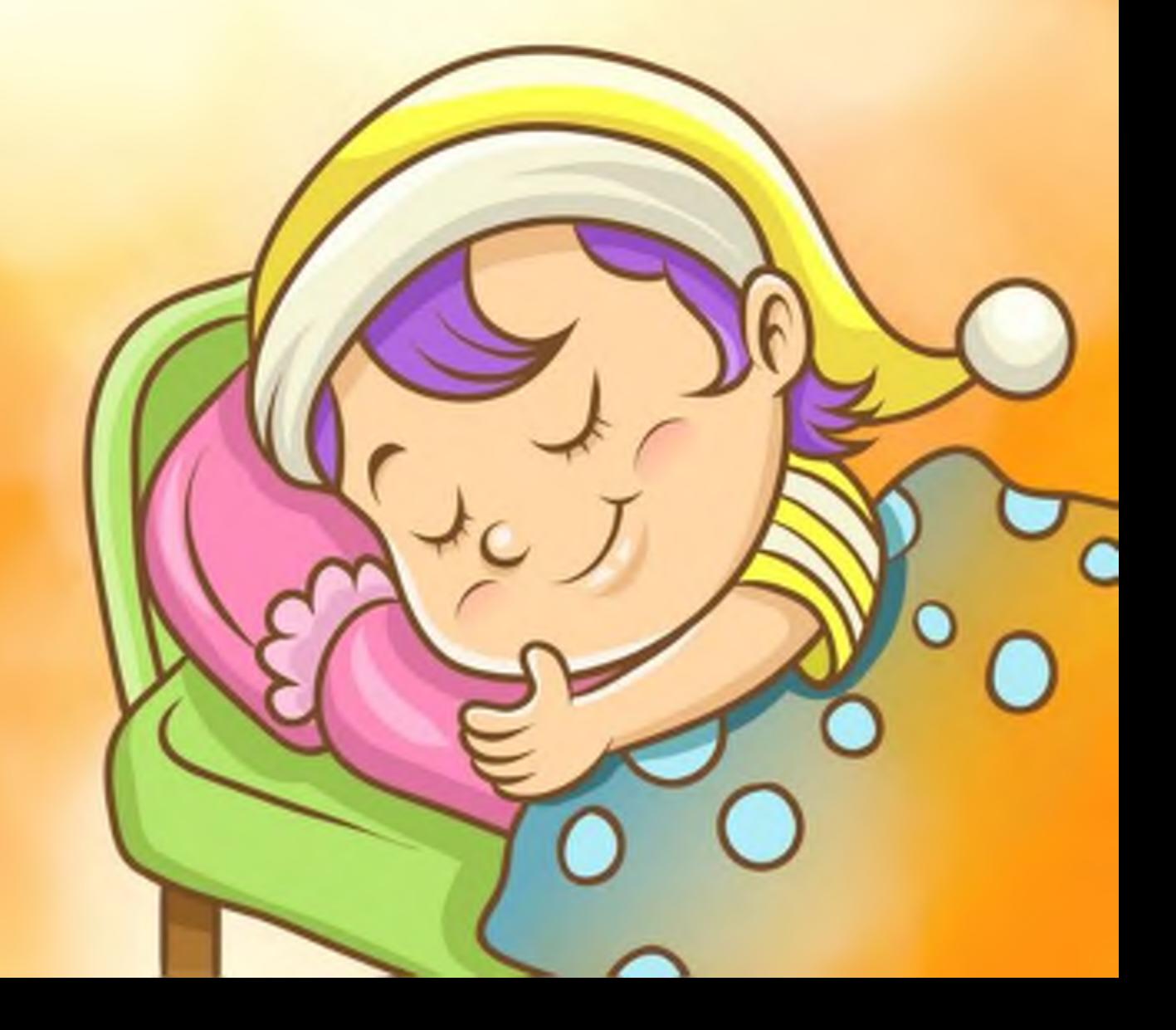

## 2. Организуйте правильное питание

Еще один из важных моментов • правильное питание. Приучить ребенка к правильному питанию непросто, однако можно постараться и сделать этот процесс увлекательным. Конечно, только в TOM CNYYAE, ECNU BLI CAMU Начнете правильно питаться.

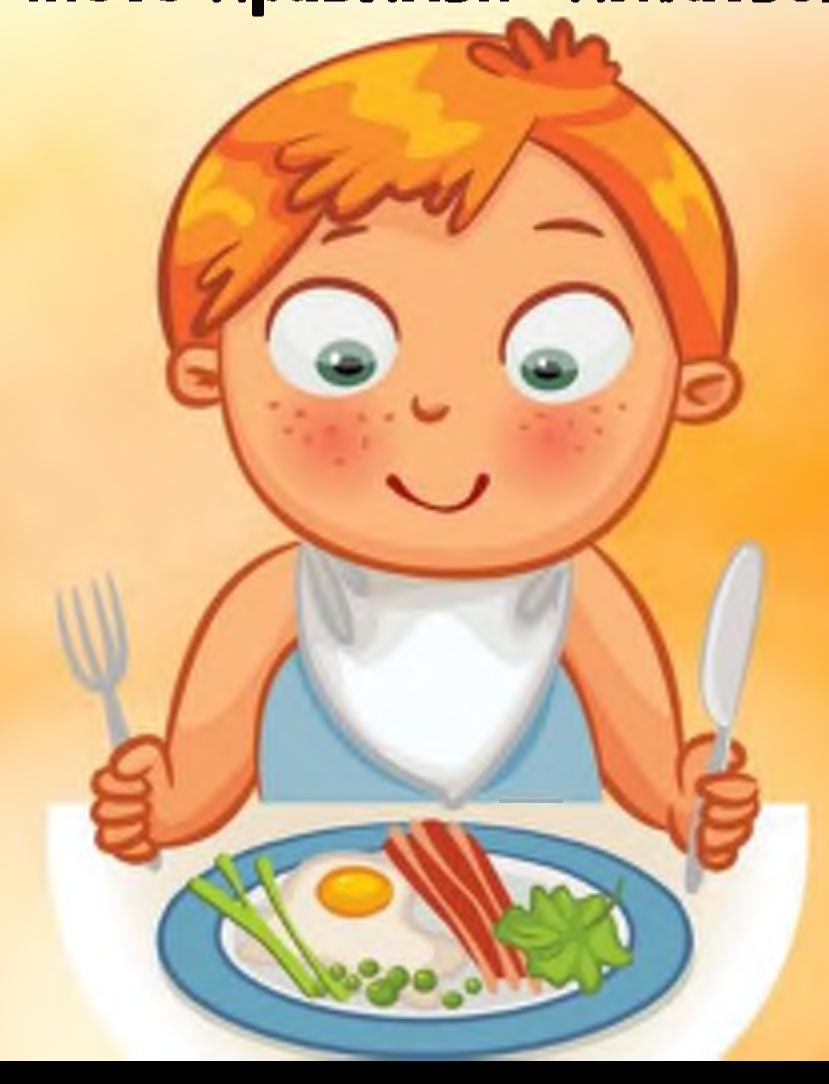

## 3. Больше времени проводите

## На свежем воздухе

Среди детей - домоседов немного. Прогулки - одно из любимых детских Занятий. Поэтому не надо им в этом препятствовать.

## 4. Приучайте ребенка К ФИЗКУЛЬТУРЕ

Вообще движение - детская стихия. *<u>Dawe если ваш ребенок</u>* больше склонен к умственному раЗВитию, в современных УСЛОВИЯХ ЕСТЬ МНОЖЕСТВО ВоЗможностей привить ему любовь к спорту и сделать Занятия спортом **ИНТЕРЕСНЫМИ.** 

5. Закаляйте ребенка Эффективным способом укрепить ИММУНИТЕТ У ДЕТЕЙ ЯВЛЯЕТСЯ Закаливание. Начинайте процедуры ЗаКаливания только с согласия своего ребенка. Сначала попробуйте обтирания **МОКРЫМ ПОЛОТЕНЦЕМ, КОНТРАСТНЫЙ ДУШ И** обливание холодной водой. Перед процедурами посвятите 10 минут гимнастике для разминки организма. Воду для начала Используйте комнатной температуры, постепенно понижая ее градус. После процедур оботрите ребенка **СУХИМ ПОЛОТЕНЦЕМ И ТЕПЛО** оденьте.